# <span id="page-0-0"></span>Demand Driven Deployment Capabilities in Cyclus, a Fuel Cycle Simulator

Gwendolyn J. Chee<sup>a</sup>, Roberto E. Fairhurt Agosta<sup>a</sup>, Jin Whan Bae<sup>b</sup>, Robert R. Flanagan<sup>c</sup>, Anthony Scopatz<sup>c</sup>, Kathryn D. Huff<sup>a,\*</sup>

 $a<sup>a</sup>$  Dept. of Nuclear, Plasma, and Radiological Engineering, University of Illinois at Urbana-Champaign, Urbana, IL 61801  $b$ Oak Ridge National Laboratory, Oak Ridge, TN, United States <sup>c</sup>Nuclear Engineering Program, University of South Carolina

# Abstract

Keywords: nuclear fuel cycle, python, time series forecasting

# 1. Introduction

For many fuel cycle simulators, reactor facilities are automatically deployed to meet a user-defined power demand. However, it is up to the user to define a deployment scheme of supporting facilities to ensure that there is no gap in

- <sup>5</sup> the supply chain that results in idle reactor capacity. Some users choose to set support facilities to have an infinite capacity to avoid this issue, but this is an inaccurate representation of reality. It is straightforward to manually determine a deployment scheme for a once-through fuel cycle, however, it is difficult to effectively implement for complex closed fuel cycle scenarios. To ease setting
- <sup>10</sup> up of realistic Nuclear Fuel Cycle (NFC) simulations, a Nuclear Fuel Cycle Simulator (NFCSim) should bring demand responsive deployment decisions into the dynamics of the simulation logic [\[1\]](#page-24-0). Thus, a next generation NFCSim should predictively and automatically deploy fuel cycle facilities to meet a user defined power demand.
- <sup>15</sup> Cyclus is an agent-based nuclear fuel cycle simulation framework [\[2\]](#page-24-1). In Cyclus, each entity (i.e. Region, Institution, or Facility) in the fuel

Preprint submitted to Journal September 12, 2019

<sup>∗</sup>Corresponding Author Email address: kdhuff@illinois.edu (Kathryn D. Huff)

<span id="page-1-0"></span>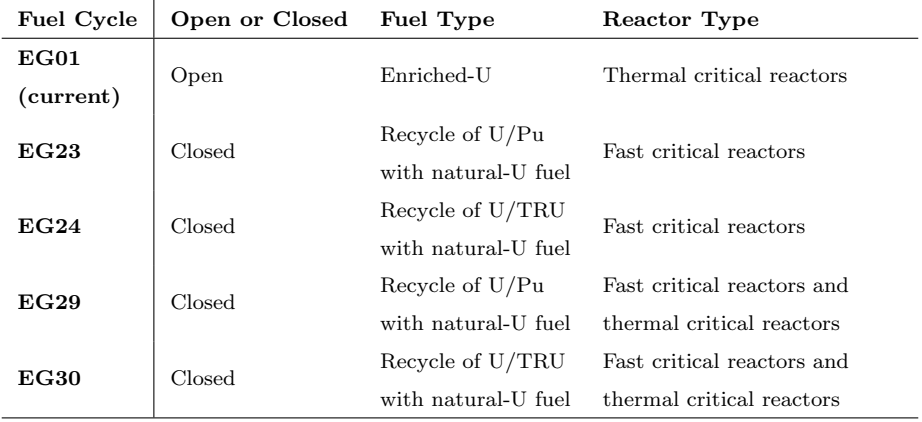

Table 1: Descriptions of the current and other high performing nuclear fuel cycle evaluation groups described in the evaluation and screening study [\[4\]](#page-24-2).

cycle is an agent. Region agents represent geographical or political areas that institution and facility agents can be grouped into. Institution agents control the deployment and decommission of facility agents and represents legal operating

<sup>20</sup> organizations such as a utility, government, etc. [\[2\]](#page-24-1). Facility agents represent nuclear fuel cycle facilities. CYCAMORE [\[3\]](#page-24-3) provides facility agents to represent process physics of various components in the nuclear fuel cycle (e.g. mine, fuel enrichment facility, reactor).

#### 1.1. Context of Work

<sup>25</sup> An evaluation and screening study of a comprehensive set of nuclear [Fuel](#page-0-0) [Cycle Options \(FCO\)](#page-0-0) [\[4\]](#page-24-2) was conducted to assess for performance improvements [c](#page-0-0)ompared to the existing once-through fuel cycle (EG01) in the [United States](#page-0-0) [\(US\)](#page-0-0) across a wide range of criteria. It was found that fuel cycles that consistently scored high overall performance involved continuous recycling of co-extracted <sup>30</sup> U/Pu or U/TRU in fast spectrum critical reactors. In the study, these fuel cycles were referred to as EG23, EG24, EG29 and EG30. Table [1](#page-1-0) provides a

description of these fuel cycles.

The evaluation and screening study assumed that the nuclear energy system [w](#page-0-0)as at an equilibrium to understand the end-state benefits of each [Evaluation](#page-0-0)

- <sup>35</sup> [Group \(EG\).](#page-0-0) Based on the results from the study, the next step is to understand and evaluate the transition from the initial EG01 state to these promising future end-states [\[5\]](#page-25-0). To successfully conduct analysis of the time-dependent transition analyses, it is necessary to develop [NFCSim](#page-0-0) tools to automate setting up of transition scenarios. Therefore, Demand-Driven Cycamore Archetypes
- <sup>40</sup> project (NEUP-FY16-10512) was initiated to develop demand-driven deployment capabilities in Cyclus.

This capability is added as a CYCLUS Institution agent that deploys facilities to meet the front-end and back-end fuel cycle demands based on a user-defined commodity demand. This demand-driven deployment capability is <sup>45</sup> called d3ploy.

## 1.2. Novelty

To effectively predict supply and demand of commodities in d3ploy, we looked to time series forecasting methods that are commonly used in other fields for making future predictions based on past time series data. This is a novel <sup>50</sup> approach that has never been applied to [NFCSims.](#page-0-0)

# <span id="page-2-0"></span>1.3. Objectives

The main objectives of this paper are: (1) to describe the demand driven deployment capabilities of Cyclus,  $(2)$  to describe the prediction methods available in d3ploy, (3) to demonstrate the use of d3ploy in setting up EG01-23, <sup>55</sup> EG01-24, EG01-29, and EG01-30 transition scenarios with various power demand

curves.

# 2. Methodology

In Cyclus, developers have the option to design agents using  $C++$  or python. The d3ploy Institution agent was implemented in Python to enable the use <sup>60</sup> of well developed time series forecasting Python packages.

In a Cyclus [NFC](#page-0-0) simulation, at every timestep,  $d3p \log$  predicts supply and demand of each commodity for the next time step. If there is an undersupply

<span id="page-3-0"></span>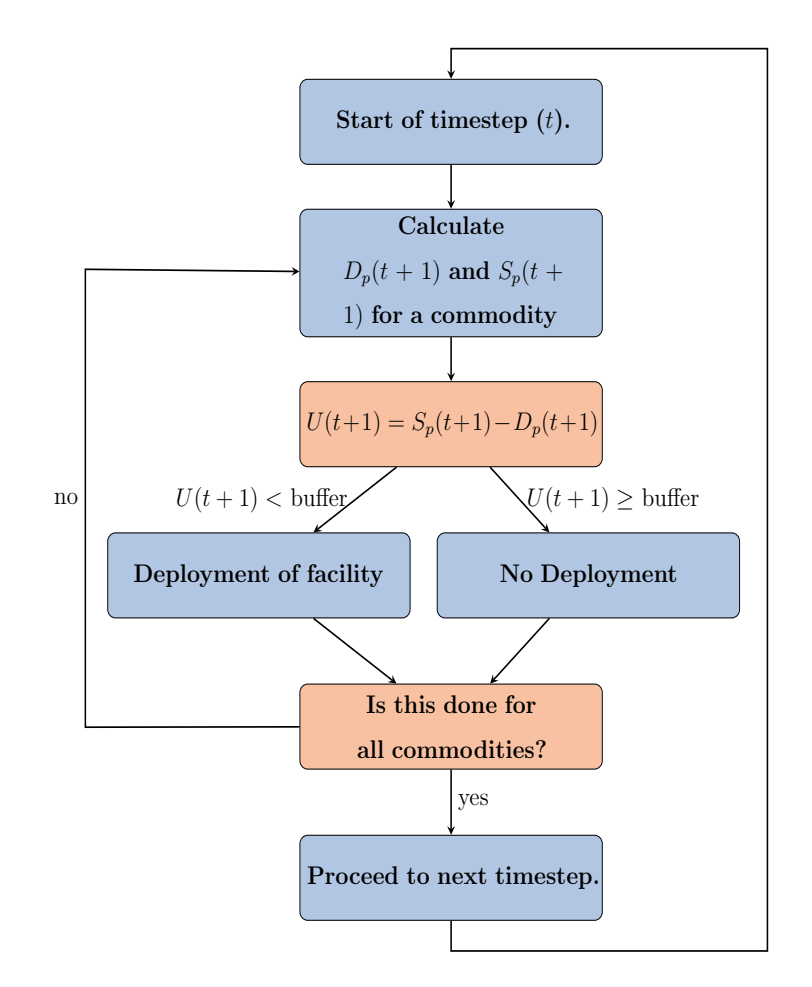

Figure 1: d3ploy logic flow at every timestep in CYCLUS [? ].

of any commodity based on the predicted values, d3ploy deploys facilities to meet the predicted demand. Figure [1](#page-3-0) shows the logic flow of d3ploy at every <sup>65</sup> timestep.

d3ploy's overall objective is to minimize undersupply of power. The subobjectives are : (1) to minimize the number of time steps of undersupply or under capacity of any commodity, (2) to minimize excessive oversupply of all commodities. This is a reflection of reality in which it is important to never <sup>70</sup> have an undersupply of power on the grid by ensuring power plants are never

undersupplied of fuel, while not having excessive over supply resulting in a

burden to store unused supplies. One of the key issues that [NFCSims](#page-0-0) face is that despite sufficient installed reactor capacity to meet the power demand, there is insufficient supply of fabricated/reprocessed fuel at certain timesteps, resulting

<sup>75</sup> in idle capacity.

# 2.1. Structure

In d3ploy, two different institutions were implemented for front-end and back-end fuel cycle facilities: DemandDrivenDeploymentInst and SupplyDriven DeploymentInst respectively. This distinction was made because front-end fa-<sup>80</sup> cilities are deployed to meet demand for the commodity they produce. Whereas, back-end facility are deployed to meet supply for the commodity they provide capacity for. For example, for front end facilities, a reactor facility demands fuel and DemandDrivenDeploymentInst triggers deployment of fuel fabrication facilities to create supply, and thus, meeting demand for fuel to prevent <sup>85</sup> undersupply. For back end facilities, the reactor generates spent fuel and SupplyDrivenDeploymentInst triggers deployment of waste storage facilities to create capacity meeting the supply of spent fuel to prevent under capacity.

## 2.2. Input Variables

Table [2](#page-5-0) lists and gives examples of the input variables d3ploy accepts. Es-<sup>90</sup> sentially, the user must define the facilities controlled by d3ploy, their respective capacities, the driving commodity, its demand equation, deployment driving method, and prediction method for supply and demand. The user also has the optional option to define supply/capacity buffers for each commodity, facility preferences, and facility constraints. In-depth descriptions of the deployment <sup>95</sup> driving method, prediction methods, and buffers are provided in the subsequent sections.

#### 2.2.1. Deployment Driving Method

The user has the choice of deploying facilities based on the difference between predicted supply and demand, or predicted demand and installed capacity. There

<span id="page-5-0"></span>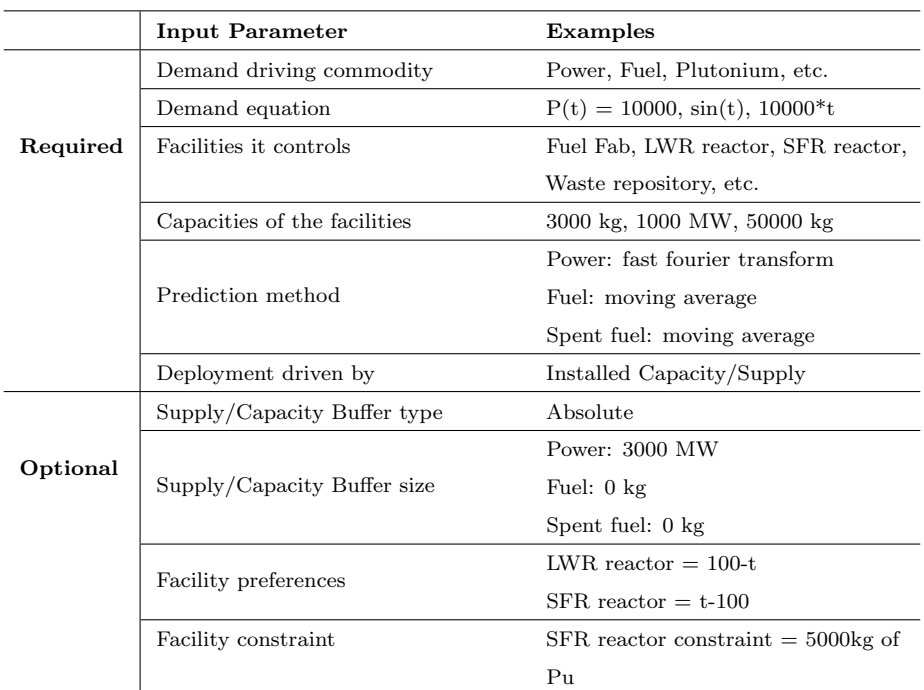

Table 2: d3ploy's required and optional input parameters with examples.

- <sup>100</sup> are two advantages of using installed capacity over predicted supply. First, to prevent over deployment of facilities that have an intermittent supply. For example, reactor facilities have a periodic refueling time. A user might not want d3ploy to deploy more reactor facilities to make up for the lack of power supply caused by the gap in supply during refueling. Second, to prevent infinite
- <sup>105</sup> deployment of a facility that uses a commodity that is no longer available in the [s](#page-0-0)imulation. For example, in a transition scenario from [Light Water Reactors](#page-0-0) [\(LWRs\)](#page-0-0) to [Sodium-Cooled Fast Reactors \(SFRs\),](#page-0-0) the reprocessing plant that fabricates [SFR](#page-0-0) fuel might demand Pu after the inventory accumulated by [LWRs](#page-0-0) is used up and there are no more [LWR](#page-0-0) facilities to generate Pu. This will result
- <sup>110</sup> in d3ploy deploying infinite reprocessing facilities to generate [SFR](#page-0-0) fuel despite the lack of input Pu to generate it. This can be avoided by using d3ploy's facility constraint capability to constrain [SFR](#page-0-0) deployment until a sizable inventory of Pu is accumulated in the simulation.

## 2.2.2. Supply/Capacity Buffer

<sup>115</sup> In DemandDrivenDeploymentInst, the user has the option to provide a supply buffer for each commodity so that d3ploy will deploy facilities to meet predicted demand and the additional buffer value. In SupplyDrivenDeploymentInst, the user has the option to provide a capacity buffer to specific commodities so that d3ploy will deploy facilities to meet predicted supply and the additional buffer. <sup>120</sup> For example, the user could set the power commodity's supply buffer to be 2000 MW. If predicted demand is 10000 MW, d3ploy will deploy reactor facilities to meet the predicted demand and supply buffer, resulting in a power supply of 12000 MW. The buffer can be defined as a percentage (equation [1\)](#page-6-0) or absolute value (equation [2\)](#page-6-1).

<span id="page-6-0"></span>
$$
S_{pub} = S_p * (1 + d) \tag{1}
$$

<span id="page-6-1"></span>
$$
S_{pub} = S_p + a \tag{2}
$$

<sup>125</sup> where  $S_{pub}$  is predicted supply/capacity with buffer,  $S_p$  is the predicted sup $ply/capacity$  without buffer, d is the percentage value in decimal form, and a is

the absolute value of the buffer.

Using a combination of this buffer capability with the installed capacity deployment driving method in a transition scenario simulation is effective in <sup>130</sup> minimizing undersupply of a commodity without having excessive over supply. This is demonstrated in section [3.1.](#page-10-0)

#### 2.3. Preferences

The user has the option to provide each facility with a time dependent preference equation that governs preference for that facility compared to other <sup>135</sup> facilities that provide the same commodity. In the example for facility preferences in table [2,](#page-5-0) the [LWR](#page-0-0) reactor has a preference of  $100 - t$  and the [SFR](#page-0-0) reactor has a preference of  $t - 100$ . Thus, the [LWR](#page-0-0) is preferred before time step 100 and [SFR](#page-0-0) is preferred after.

The user also has the option to provide each facility with a commodity <sup>140</sup> constraint. In the example for facility constraint in table [2,](#page-5-0) the [SFR](#page-0-0) has a commodity constraint of 5000kg of Pu. This constrains [SFR](#page-0-0) deployment by the size of the Pu inventory in the simulation. Once, the 5000kg Pu inventory is first met, [SFR](#page-0-0) reactors can henceforth be deployed.

One of the key issues faced in transition scenarios is the lack of Pu in a scenario <sup>145</sup> that results in idle advanced reactor capacity. Therefore, the facility preferences and constraint capabilities are useful and necessary for modeling transition scenarios. An ideal transition year is selected using the facility preferences, however the transition will only begin when there is sufficient Pu inventory (set by facility constraint) to avoid Pu shortages.

<sup>150</sup> Therefore, when d3ploy predicts an undersupply of a commodity, it deploys available facilities to meet the predicted demand. It will deploy the facility with the highest preference first, unless it does not meet it's constrained criteria, then it will deploy the second most, and so on. If the facilities do not have preferences or constraints, d3ploy will deploy the available facilities to minimize the number

<sup>155</sup> of deployed facilities while minimizing oversupply of the commodity.

## 2.4. Prediction Methods

d3ploy records supply and demand values at every timestep for all commodities. This provides time series data for d3ploy's time series forecasting methods to predict future supply and demand for each commodity. Three main <sup>160</sup> types of methods are investigated: non-optimizing, deterministic-optimizing, and stochastic-optimizing time series forecasting methods. Non-optimizing methods are techniques that make use of simple moving average and autoregression concepts that use historical data to infer future supply and demand values. Deterministic-optimizing and stochastic-optimizing methods are techniques that <sup>165</sup> use an assortment of more complex time series forecasting concepts to predict future supply and demand values. Deterministic-optimizing methods give deter-

ministic solutions, while stochastic-optimizing methods give stochastic solutions. The reason for implementing multiple methods is that for different userdefined power demand curves, d3ploy input parameters , and types of supporting <sup>170</sup> facilities in the simulation, [NFC](#page-0-0) transition scenario simulations will respond differently. Therefore, conducting a comparison of each method for each type of simulation will determine which method is most effective for each type of simulation. The prediction methods will be described in the following sections.

#### 2.4.1. Non-Optimizing Methods

<sup>175</sup> Non-optimizing methods include: Moving Average (MA), [Autoregressive](#page-0-0) [Moving Average \(ARMA\), Autoregressive Heteroskedasticity \(ARCH\).](#page-0-0) The MA method calculates the average of a user-defined number of previous entries in a commodity's time series and returns it as the predicted value (equation [3\)](#page-8-0).

<span id="page-8-0"></span>
$$
Predicted\ Value = \frac{V_1 + V_2 + \dots + V_n}{n} \tag{3}
$$

The [ARMA](#page-0-0) method combines moving average and autoregressive models <sup>180</sup> (equation [4\)](#page-9-0). The first term is a constant, second term is white noise, third term is the autoregressive model, and the fourth term is the moving average model. The [ARMA](#page-0-0) method is more accurate than the MA method because of the inclusion of the autoregressive term.

<span id="page-9-0"></span>
$$
X_t = c + \epsilon_t + \sum_{i=1}^p \varphi_i X_{t-i} + \sum_{i=1}^q \theta_i \epsilon_{t-i}
$$
\n
$$
\tag{4}
$$

The [ARCH](#page-0-0) method modifies the original moving average term (described <sup>185</sup> in equation [4\)](#page-9-0). This modification makes the [ARCH](#page-0-0) method better than the [ARMA](#page-0-0) method for volatile systems [\[6\]](#page-25-1). Both the [ARMA](#page-0-0) and [ARCH](#page-0-0) methods are implemented in d3ploy using the StatsModels [\[7\]](#page-25-2) Python package.

# 2.4.2. Deterministic-Optimizing Methods

Deterministic methods include: [Fast Fourier Transform \(FFT\),](#page-0-0) polynomial fit <sup>190</sup> (poly), exponential smoothing, and triple exponential smoothing (holt-winters). The FFT method computes the discrete Fourier transform of the time series to predict future demand and supply values (equation [5\)](#page-9-1). This method is implemented in d3ploy using the SciPy [\[8\]](#page-25-3) Python package.

<span id="page-9-1"></span>
$$
X_k = \sum_{n=0}^{N-1} x_n e^{-i2\pi kn/N}
$$
 (5)

The polynomial fit method models the time series data with a nth degree <sup>195</sup> (user-defined) polynomial to determine future demand and supply values. This method is implemented in d3ploy using the NumPy [\[9\]](#page-25-4) Python package. The exponential smoothing and triple exponential smoothing methods use a weighted average of time series data with weights decaying exponentially for older time series values [\[10\]](#page-25-5) to create a model to determine future demand and supply values.

<sup>200</sup> The exponential smoothing method excels in modeling univariate time series data without trend or seasonality, whereas the triple exponential smoothing method is favorable for modeling seasonal time series data [\[6\]](#page-25-1). Both these methods are implemented in d3ploy using the StatsModels [\[7\]](#page-25-2) Python package.

## 2.5. Stochastic-Optimizing Methods

<sup>205</sup> There is one stochastic-optimizing method: step-wise seasonal method. The [m](#page-0-0)ethod is implemented in d3ploy by the auto [Auto-Regressive Integrated Moving](#page-0-0) [Averages \(ARIMA\)](#page-0-0) method in the pmdarima [\[11\]](#page-25-6) Python package. The [ARIMA](#page-0-0)

model is a generalization of the [ARMA](#page-0-0) model to make the model fit the time series data better. It replaces the time series values with the difference between <sup>210</sup> consecutive values.

## 3. Results

To demonstrate d3ploy's capability to effectively conduct transition scenario analysis and meet the objectives described in section [1.3,](#page-2-0) this section will (1) demonstrate d3ploy's capability in simple transition scenarios, (2) compare <sup>215</sup> the prediction methods for different transition scenarios, and (3) demonstrate using d3ploy to set up successful EG01-EG23, EG01-EG24, EG01-EG29, and EG01-EG30 transition scenarios. The input files and scripts to produce the results and plots in this paper can be reproduced using [? ], and [\[12\]](#page-25-7).

# <span id="page-10-0"></span>3.1. Demonstration of d3ploy's capabilities

<sup>220</sup> A simple linearly increasing power demand simulation is conducted to demonstrate d3ploy's capabilities for simulating transition scenarios and to inform decisions about input parameters when setting up larger transition scenarios with many facilities. This simulation is a simple transition scenario that only include three types of facilities: source, reactor, and sink. The simulation initially <sup>225</sup> has ten initial reactor facilities (reactor1 to reactor10). These reactors have staggered cycle lengths and lifetimes to prevent simultaneous refueling and set up gradual decommissioning. d3ploy is set up to deploy new reactor facilities to meet the loss of power supply introduced from the decommissioning of the initial reactor facilities. The d3ploy input parameters for the simulation is

<sup>230</sup> shown in Table [3.](#page-11-0)

Figures [2a, 2b](#page-12-0) and [2c](#page-12-0) demonstrate d3ploy's capability to deploy reactor and supporting facilities to meet the linearly increasing power demand and subsequently demanded secondary commodities with minimal undersupply. Figure [2a](#page-12-0) demonstrates that the main objective of d3ploy was met since there are <sup>235</sup> no timesteps in which the supply of power falls under demand. By using a

<span id="page-11-0"></span>

|          | <b>Input Parameters</b>   | Simple Transition Scenario: Linearly Increasing Power |  |
|----------|---------------------------|-------------------------------------------------------|--|
| Required | Demand driving commodity  | Power                                                 |  |
|          | Demand equation [MW]      | $t < 40 = 1000, t > 40 = 250t$                        |  |
|          | Facilities it controls    | Source, Reactor, Sink                                 |  |
|          | Prediction method         | FFT                                                   |  |
|          | Deployment driving method | Installed Capacity                                    |  |
| Optional | Buffer type               | Absolute                                              |  |
|          | Buffer size               | Power: 2000MW, Fuel: 1000kg                           |  |

Table 3: d3ploy's input parameters for the simple transition scenarios.

combination of the FFT method for predicting demand and setting the supply buffer to 2000MW (the capacity of 2 reactors), the user minimizes the number of undersupplied timesteps for every commodity.

In figure [2b,](#page-12-0) a facility with a large fuel throughput is initially deployed to <sup>240</sup> meet the large initial fuel demand for the starting up of ten reactors. d3ploy is prevented from deploying many supporting facilities that end up being redundant at the later parts of the simulation, by having an initial facility with a large throughput exist for the first few timesteps in the simulation. This is a reflection of reality in which reactor manufacturers will accumulate an appropriate amount <sup>245</sup> of fuel inventory before starting up reactors. There is one timestep where there

is an undersupply after the decommissioning of the large initial facility. This is unavoidable since the prediction methods in d3ploy are unable to predict this sudden drop in demand.

# 3.2. Comparison of Prediction Methods

- <sup>250</sup> EG01-EG23, EG01-EG24, EG01-EG29, and EG01-EG30 transition scenarios are set up in Cyclus using d3ploy. To determine the most effective d3ploy prediction methods, a comparison of each prediction method for each transition scenario is conducted for constant power and linearly increasing power demand. Similar to the simple transition scenario, these transition scenario simulations
- <sup>255</sup> begin with an initial fleet of [LWRs](#page-0-0) and after 80 years, the simulation progressively decommissions the [LWRs,](#page-0-0) and d3ploy deploys [SFRs](#page-0-0) and [mixed oxide \(MOX\)](#page-0-0) [LWRs](#page-0-0) to meet the unmet power demand. Figure [3](#page-14-0) show the set up of facilities

<span id="page-12-0"></span>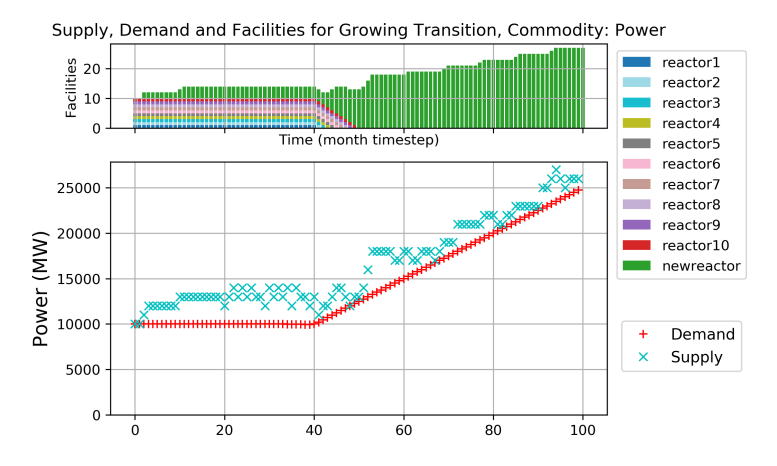

(a) The power demand is a user-defined equation and power is supplied by the reactors. There are no time steps with undersupply of power.

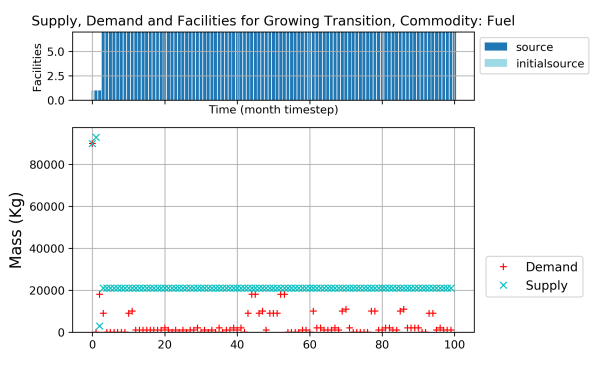

(b) Fuel is demanded by reactors and supplied by source facilities. There are is only one time step with undersupply of fuel.

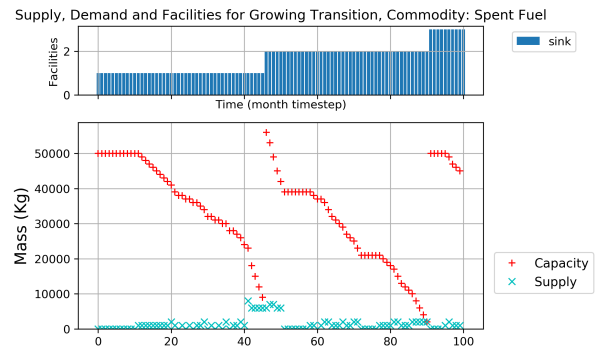

(c) Spent Fuel is supplied by reactors and the capacity is provided by sink facilities. There are no time steps with under capacity of sink spa $_{3}^{\circ}$ 

Figure 2: Transition Scenario: Linearly increasing power demand.

and mass flows for EG1-23 and EG1-29 in Cyclus. In EG1-23 and EG1-29, only plutonium is recycled from [LWR](#page-0-0) spent fuel to produce [Fast Reactor \(FR\)](#page-0-0) <sup>260</sup> fuel. EG1-24 and EG1-30 are similar to EG1-23 and EG1-29 respectively, with exception that all transuranic elements are recycled.

Figure [4](#page-15-0) shows the time steps in which there is undersupply or under capacity of each commodity for a constant power EG01-23 scenario for varying prediction methods. The size of the points are normalized to the largest undersupply <sup>265</sup> value, therefore, the bigger the point, the larger the undersupply. Table [4](#page-17-0) shows the number of time steps with power undersupply for constant power EG01- EG23 and EG01-29, linearly increasing power EG01-24 and EG01-30 transition scenarios. Figure [4](#page-15-0) demonstrates that the poly and fft methods perform the best, since they have the least number of points on the plot, indicating that they

- <sup>270</sup> have the fewest number of time steps with undersupply and under capacity of commodities. Table [4](#page-17-0) shows that the poly method performs slightly better at minimizing undersupply of power than fft. A similar analysis was done for a constant power EG1-29 scenario, and it is seen in Table [4](#page-17-0) that the poly also performed best for minimizing undersupply of power.
- <sup>275</sup> Figure [5](#page-16-0) shows the time steps in which there is undersupply or under capacity of each commodity for a linearly increasing power EG01-24 scenario for varying prediction methods. Similarly to Figure [4,](#page-15-0) the size of the points are normalized to the largest undersupply value. Figure [5](#page-16-0) demonstrates that the fft method performs the best at minimizing undersupply of all commodities. A similar <sup>280</sup> analysis was done for a constant power EG1-30 scenario, and it is seen in Table [4](#page-17-0) that the fft also performed best for minimizing undersupply of power.

From Figures [4,](#page-15-0) [5,](#page-16-0) and table [4,](#page-17-0) it is shown that the poly method performs best for constant power transition scenarios and the fft method performs best for linearly increasing power transition scenarios. Undersupply and under capacity of

<sup>285</sup> commodities occur two main time periods: initial demand for the commodity and during the transition period. To further d3ploy's main objective of minimizing the power undersupply, sensitivity analysis of the power supply buffer for each transition scenariois conducted with best performing prediction method to find

<span id="page-14-0"></span>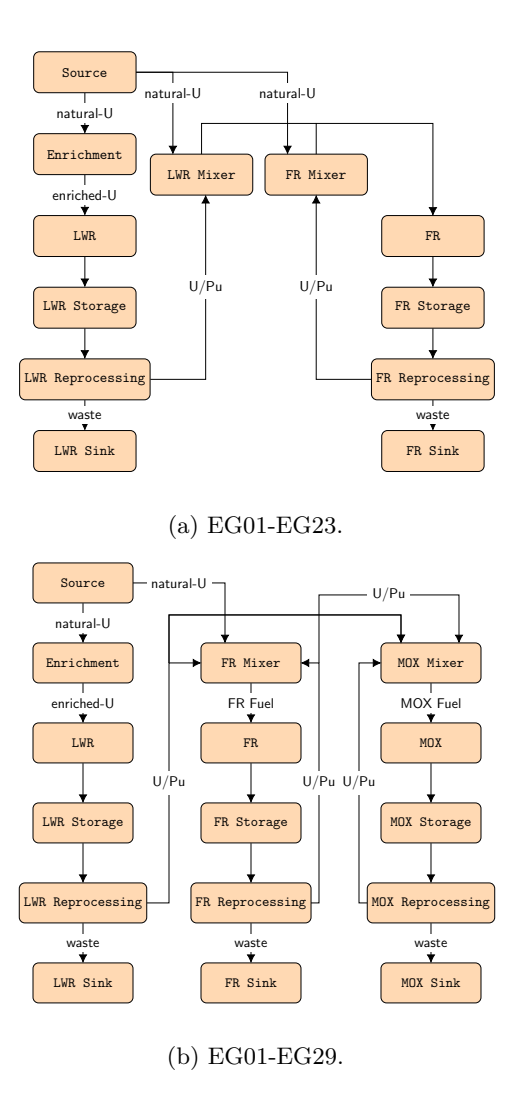

Figure 3: Diagrams with facilities and mass flow of the scenarios EG01-EG23 and EG01-EG24.

<span id="page-15-0"></span>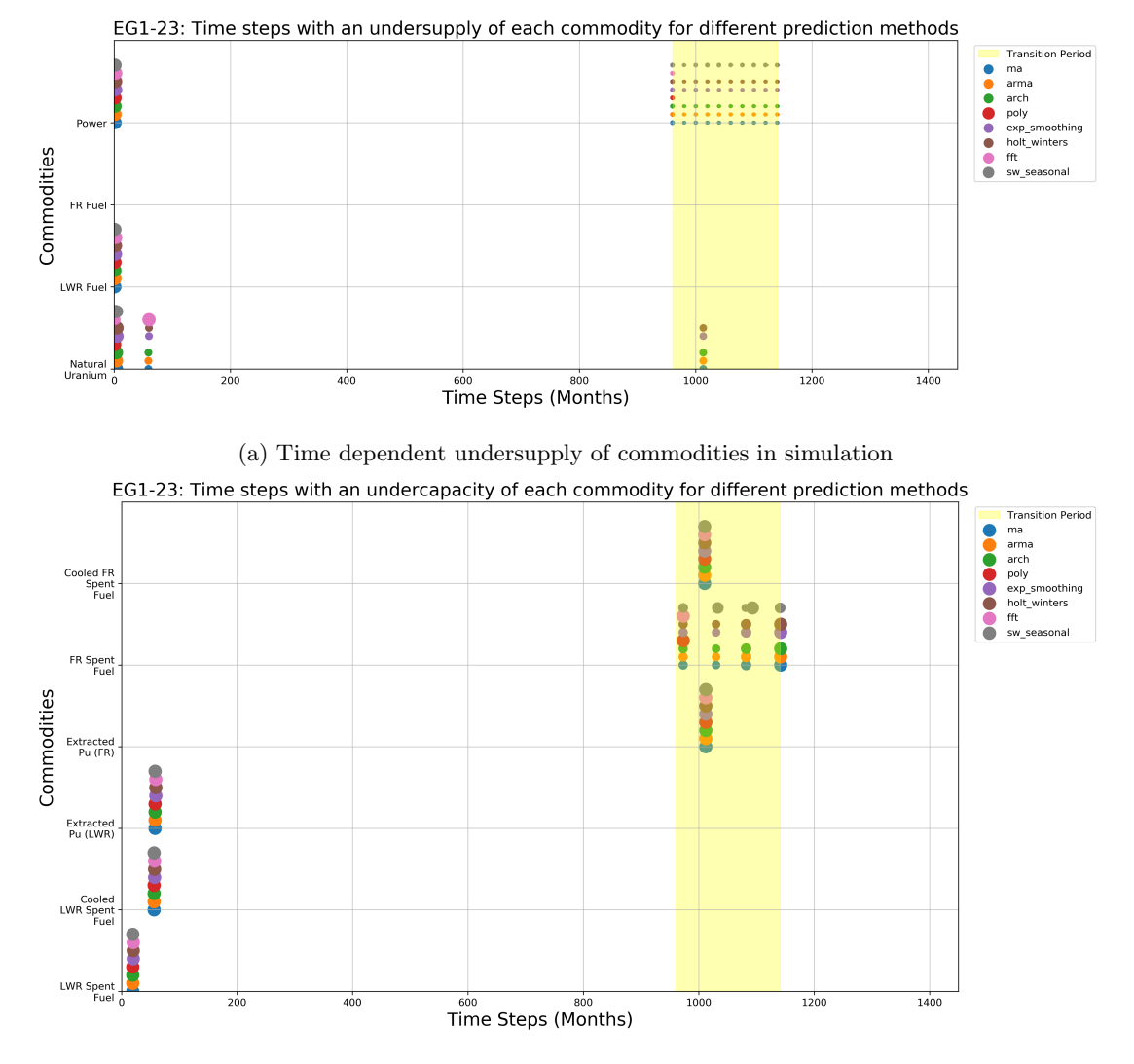

(b) Time dependent under capacity of commodities in simulation

Figure 4: Time dependent undersupply and under capacity of commodities for different prediction methods for the EG01-23 Transition Scenario with Constant Power Demand. The size of each point is based on the size of the undersupply.

<span id="page-16-0"></span>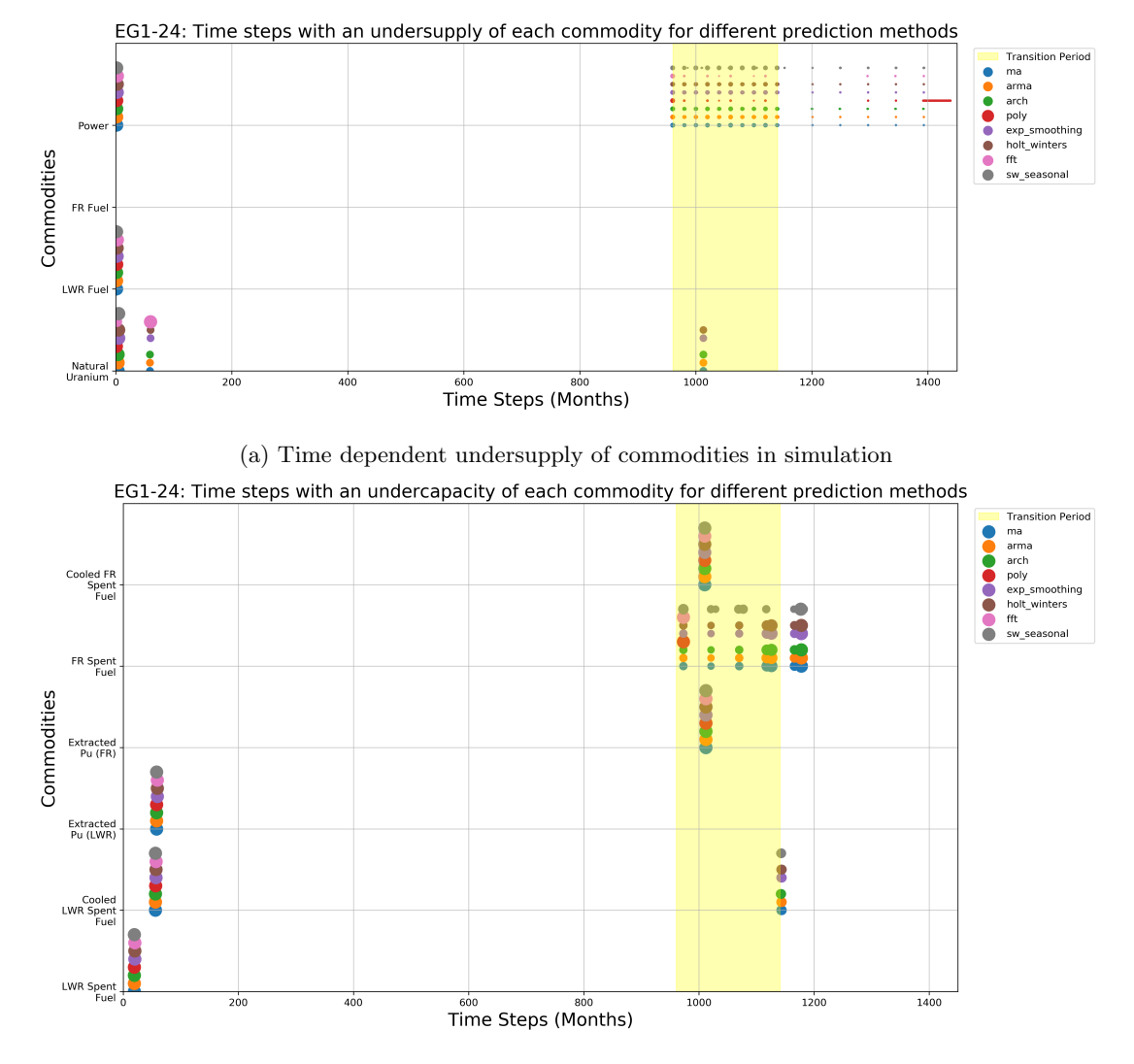

(b) Time dependent under capacity of commodities in simulation

Figure 5: Time dependent undersupply and under capacity of commodities for different prediction methods for the EG01-24 Transition Scenario with Linearly Increasing Power Demand. The size of each point is based on the size of the undersupply.

<span id="page-17-0"></span>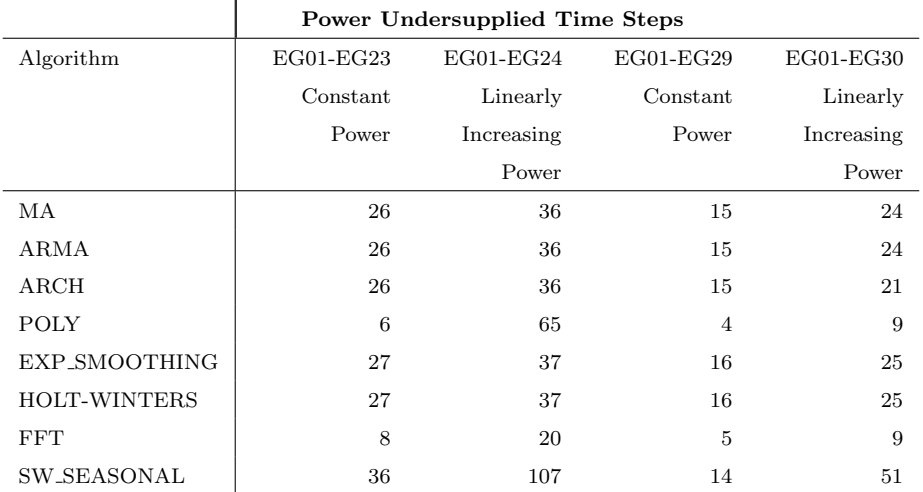

Table 4: Undersupply and oversupply of power with the different algorithms used to drive EG01-EG23,24,29,30.

a buffer size that will minimize power undersupply.

# <sup>290</sup> 3.3. Sensitivity Analysis

Sensitivity analysis of the power buffer size was conducted for EG01-EG23, EG01-24, EG01-29, and EG01-30 transition scenarios. It was found that varying the power buffer size does not impact the number of undersupply time steps for EG01-EG23 and EG01-29 constant power demand transition scenario with poly <sup>295</sup> prediction method. There are 6 and 4 time steps (table [4\)](#page-17-0) in which there is power undersupply for EG01-EG23 and EG01-29 transition scenarios respectively. As seen from figure [4,](#page-15-0) these undersupply time steps occur at the beginning of the simulation and for one time step when the transition begins. This is expected since without time series data at the beginning of the simulation, d3ploy takes

<sup>300</sup> a few time steps to collect time series data about power demand to predict and start deploying reactor and supporting fuel cycle facilities. When the transition begins, power is under supplied for one time step, with this new time series data, d3ploy deploys facilities to ensure that power demand is met for the rest of the transition period. Therefore, the power undersupply is minimized for constant

<sup>305</sup> power EG01-EG23 and EG01-EG29 transition scenarios with a 0MW power supply buffer.

Power buffer size is varied for the EG01-EG24 and EG1-30 linearly increasing power demand transition scenarios. Figures [6a, 6c](#page-19-0) and Table [5](#page-18-0) show that with an increasing buffer size, the number of power undersupply time steps decreases. For

<sup>310</sup> EG01-24, it plateaus at 6000MW, and for EG01-30, the cumulative undersupply is smallest for a buffer size of 8000MW. As seen from Figures [6b](#page-19-0) and [6d,](#page-19-0) these undersupply time steps occur at the beginning of the simulation and for one time step when the transition begins. This is expected since without time series data at the beginning of the simulation, d3ploy takes a few time steps to collect

<sup>315</sup> time series data about power demand to predict and start deploying reactor and supporting fuel cycle facilities. Therefore, the power undersupply is minimized for linearly increasing power EG01-EG24 and EG01-EG30 transition scenarios with a 6000MW and 8000MW power supply buffer respectively.

<span id="page-18-0"></span>

| Buffer [MW]    |                      | EG01-24 | EG01-30 |
|----------------|----------------------|---------|---------|
| $\overline{0}$ | Undersupplied $[\#]$ | 20      | 9       |
|                | Cumulative $ GW $    | 315917  | 152517  |
| 2000           | Undersupplied $[\#]$ | 9       | 6       |
|                | Cumulative $ GW $    | 306520  | 147166  |
| 4000           | Undersupplied $[\#]$ | 8       | 6       |
|                | Cumulative $ GW $    | 303438  | 143166  |
| 6000           | Undersupplied $[\#]$ | 7       | 5       |
|                | Cumulative $ GW $    | 303438  | 139083  |
| 8000           | Undersupplied $[\#]$ | 7       | 5       |
|                | Cumulative $ GW $    | 303438  | 135083  |

Table 5: Dependency of the undersupply of Power on the buffer size for EG01-EG24 and EG01-EG30 transition scenarios with linearly increasing power demand using the fft prediction method.

## 3.4. Best Performance Models

<sup>320</sup> Table [6](#page-20-0) shows d3ploy input parameters for EG01-EG23, EG01-EG24, EG01- EG29, and EG01-EG30 transition scenarios that minimize undersupply of power

<span id="page-19-0"></span>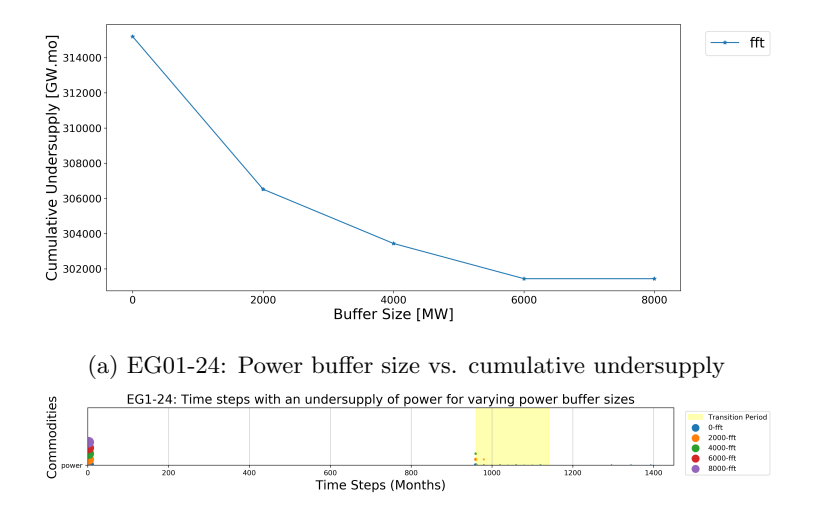

(b) EG01-24: Time-dependent undersupply of power for varying power buffer sizes

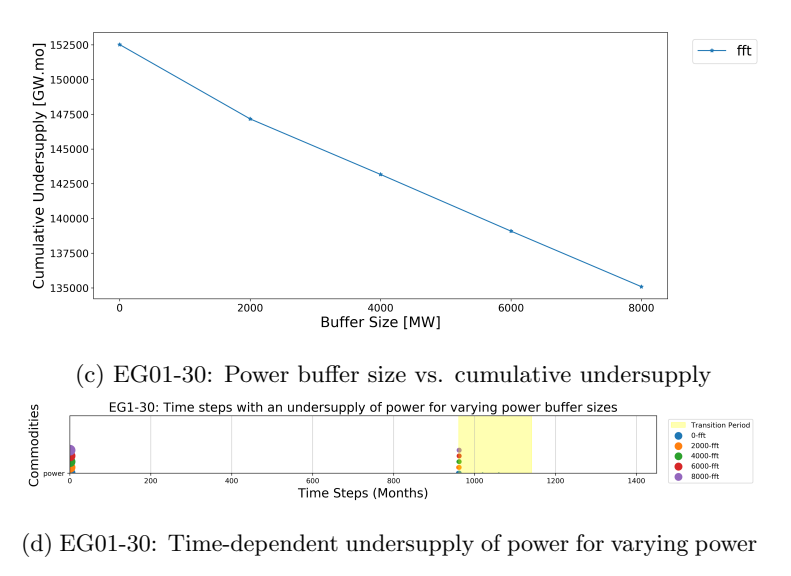

buffer sizes

Figure 6: Sensitivity Analysis of Power buffer size on cumulative undersupply of Power for EG01-EG24 and EG01-EG30 transition scenarios with linearly increasing power demand using the fft prediction method.

<span id="page-20-0"></span>

|          |                           | <b>Simulation Description</b> |                   |                |                   |  |
|----------|---------------------------|-------------------------------|-------------------|----------------|-------------------|--|
|          | Input Parameter           | $EG01-23$                     | <b>EG01-24</b>    | EG01-29        | <b>EG01-30</b>    |  |
| Required | Demand driving commodity  | Power                         |                   |                |                   |  |
|          | Demand equation [MW]      | 60000                         | $60000 + 250t/12$ | 60000          | $60000 + 250t/12$ |  |
|          | Prediction method         | poly                          | fft               | poly           | fft               |  |
|          | Deployment Driving Method | Installed Capacity            |                   |                |                   |  |
| Optional | Buffer type               | Absolute                      |                   |                |                   |  |
|          | Power Buffer size [MW]    |                               | 6000              | $\overline{0}$ | 8000              |  |

Table 6: d3ploy's input parameters for EG01-EG23, EG01-EG24, EG01-EG29, and EG01- EG30 transition scenarios that minimizes undersupply of power and minimizes the undersupply and under capacity of the other facilities.

and minimize the undersupply and under capacity of the other commodities. The need for buffers for commodities is a reflection of reality in which ideally a supply cushion exists to ensure that there is available supply in the case of <sup>325</sup> unexpected undersupply.

Figure [7](#page-21-0) and [8](#page-22-0) show time dependent deployment of reactor and supporting facilities for the EG01-23 constant power demand and EG01-30 linearly increasing power demand transition scenario respectively. d3ploy automatically deploys reactor and supporting facilities to set up a supply chain to meet power demand

<sup>330</sup> during a transition from [LWRs](#page-0-0) to [SFRs](#page-0-0) for EG01-23, and from [LWRs](#page-0-0) to [MOX](#page-0-0) [LWRs](#page-0-0) and [SFRs](#page-0-0) for EG01-30. EG01-24 and EG01-29 facility deployment plots are very similar to EG01-23 and EG01-30 respectively, therefore they are not shown.

<span id="page-21-0"></span>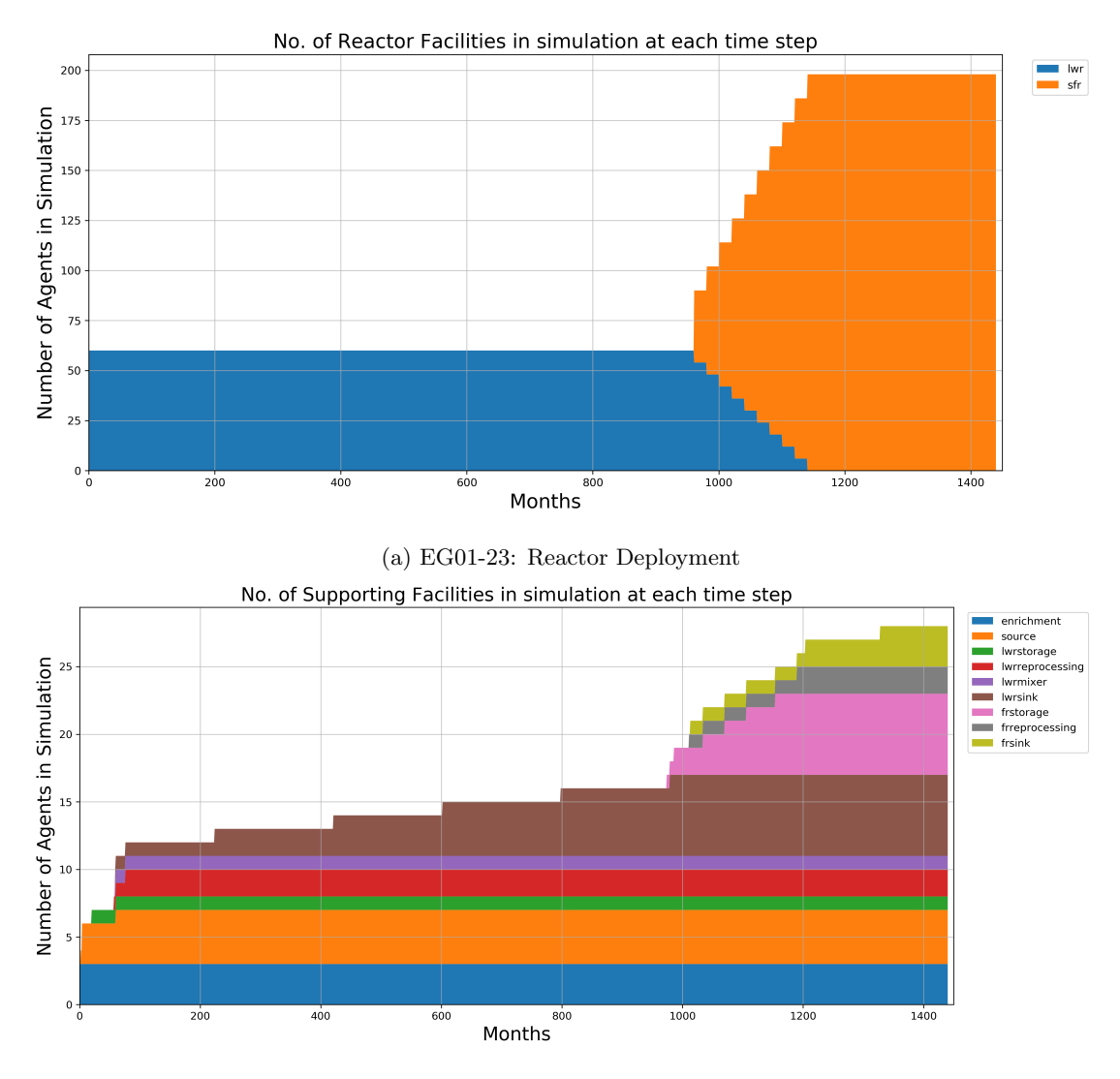

(b) EG01-23: Supporting Facility Deployment

Figure 7: Time dependent deployment of reactor and supporting facilities in the EG01- 23 constant power demand transition scenario. d3ploy automatically deploys reactor and supporting facilities to set up a supply chain to meet constant power demand of 60000 MW during a transition from [LWRs](#page-0-0) to [SFRs.](#page-0-0)

<span id="page-22-0"></span>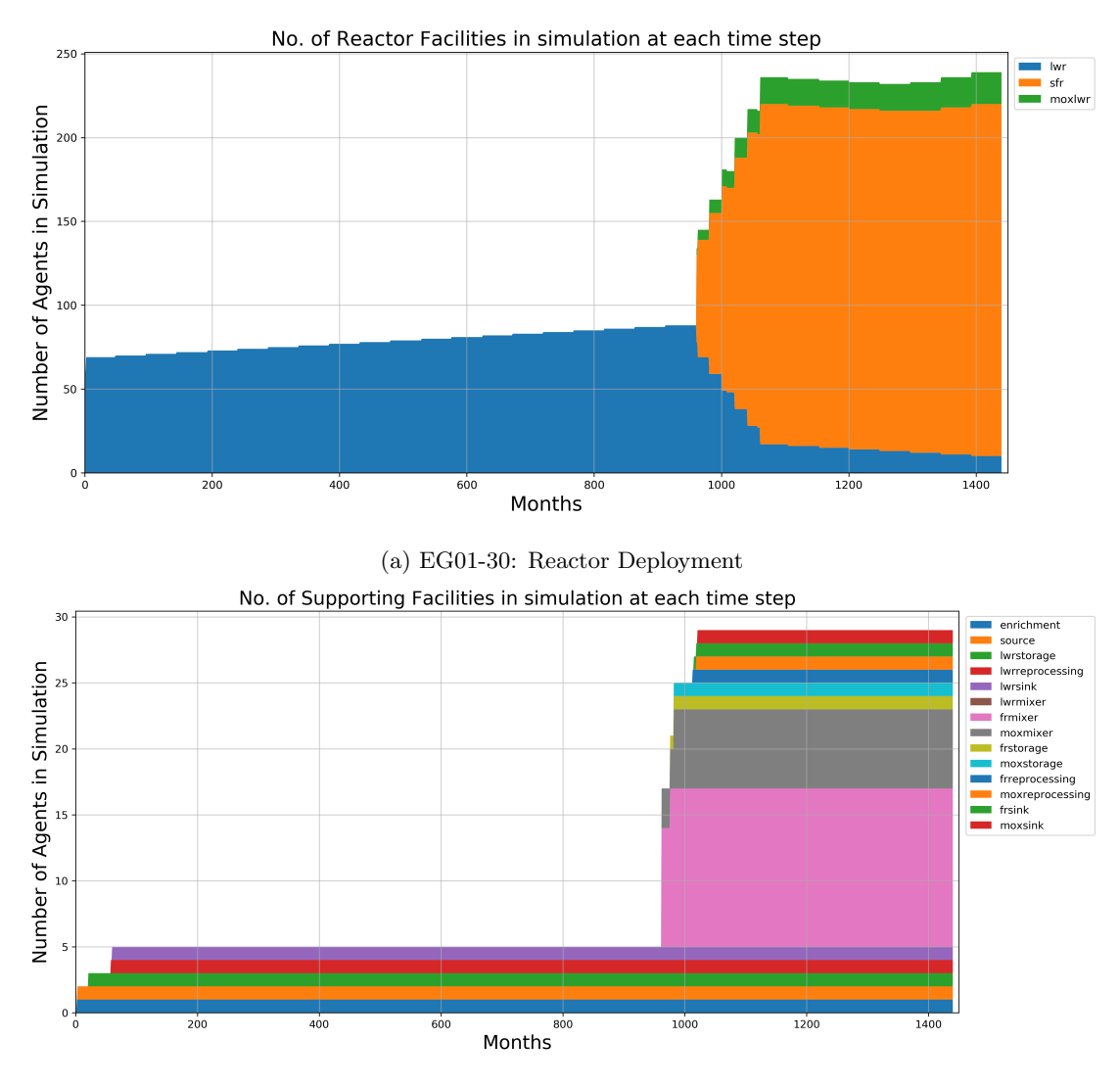

(b) EG01-30: Supporting Facility Deployment

Figure 8: Time dependent deployment of reactor and supporting facilities in the EG01-30 linearly increasing power demand transition scenario. d3ploy automatically deploys reactor and supporting facilities to set up a supply chain to meet constant power demand of  $60000+250t/12$ MW during a transition from [LWRs](#page-0-0) to MOX LWRs and [SFRs.](#page-0-0)

### 4. Conclusion

- <sup>335</sup> In this paper, we demonstrate that by carefully selecting d3ploy parameters, we are able to effectively automate setting up of constant and linearly increasing power demand transition scenarios for EG01-23, EG01-24, EG01-29, and EG01-30 with minimal power undersupply. Using d3ploy to set up transition scenarios is more efficient than the previous efforts that required a user to manually calculate <sup>340</sup> and use trial and error to set up the deployment scheme for the supporting fuel cycle facilities. Transition scenario simulations set up this way are sensitive to changes in the input parameters resulting in an arduous setting up process, since a slight change in one of the input parameters would result in the need to recalculate the deployment scheme to ensure that there is no undersupply of
- <sup>345</sup> power. Therefore, by automating this process, the user can vary input parameters in the simulation and d3ploy will automatically adjust the deployment scheme to meet the new constraints.

## 5. Future Work

To enable NFCSims to produce insightful and flexible results to inform policy <sup>350</sup> decisions, it is necessary to be able to quantify and include all the subtleties of each segment of the NFC through system analysis and sensitivity studies [\[13\]](#page-25-8). A transition scenario is simulated to predict the future, however when implemented in the real world, it will deviate from the optimal scenario. Previously it was difficult to conduct this analysis with CYCLUS as the user would have to manually <sup>355</sup> calculate the deployment scheme for every change in input parameter. Therefore, using the d3ploy capability sensitivity analysis studies could be conducted to determine h ow variation in different input parameters will impact the progression and final state of the transition scenario.

# 6. Acknowledgments

<sup>360</sup> This research is funded by the [Department of Energy \(DOE\)](#page-0-0) Office of Nuclear Energy's Nuclear Energy University Program (Project 16-10512, DE-NE0008567) "Demand-Driven Cycamore Archetypes". The authors want to thank members of the [Advanced Reactors and Fuel Cycles \(ARFC\)](#page-0-0) group at the University of Illinois at Urbana-Champaign. We also thank our colleagues from the Cyclus

<sup>365</sup> [c](#page-0-0)ommunity, particularly those in the University of Wisconsin [Computational](#page-0-0) [Nuclear Engineering Research Group \(CNERG\)](#page-0-0) and the University of South Carolina Energy Research Group (ERGS) for collaborative Cyclus development.

## <span id="page-24-0"></span>References

- [1] K. D. Huff, J. W. Bae, R. R. Flanagan, A. M. Scopatz, Current Status of 370 Predictive Transition Capability in Fuel Cycle Simulation (2017) 11.
	- [2] K. D. Huff, M. J. Gidden, R. W. Carlsen, R. R. Flanagan, M. B. McGarry, A. C. Opotowsky, E. A. Schneider, A. M. Scopatz, P. P. H. Wilson, [Fundamental concepts in the Cyclus nuclear fuel cycle simulation framework,](http://www.sciencedirect.com/science/article/pii/S0965997816300229) Advances in Engineering Software 94 (2016) 46–59, arXiv: 1509.03604.
- <sup>375</sup> [doi:10.1016/j.advengsoft.2016.01.014](http://dx.doi.org/10.1016/j.advengsoft.2016.01.014). URL [http://www.sciencedirect.com/science/article/pii/](http://www.sciencedirect.com/science/article/pii/S0965997816300229) [S0965997816300229](http://www.sciencedirect.com/science/article/pii/S0965997816300229)
	- [3] R. W. Carlsen, M. Gidden, K. Huff, A. C. Opotowsky, O. Rakhimov, A. M. Scopatz, P. Wilson, [Cycamore v1.0.0,](http://figshare.com/articles/Cycamore_v1_0_0/1041829) Figshare-
- <span id="page-24-3"></span><sup>380</sup> Http://figshare.com/articles/Cycamore v1 0 0/1041829. [doi:http://](http://dx.doi.org/http://figshare.com/articles/Cycamore_v1_0_0/1041829) [figshare.com/articles/Cycamore\\_v1\\_0\\_0/1041829](http://dx.doi.org/http://figshare.com/articles/Cycamore_v1_0_0/1041829). URL [http://figshare.com/articles/Cycamore\\_v1\\_0\\_0/1041829](http://figshare.com/articles/Cycamore_v1_0_0/1041829)
	- [4] R. Wigeland, T. Taiwo, H. Ludewig, M. Todosow, W. Halsey, J. Gehin, R. Jubin, J. Buelt, S. Stockinger, K. Jenni, B. Oakley, [Nuclear Fuel Cycle](https://fuelcycleevaluation.inl.gov/Shared%20Documents/ES%20Main%20Report.pdf)
- <span id="page-24-2"></span><sup>385</sup> [Evaluation and Screening - Final Report,](https://fuelcycleevaluation.inl.gov/Shared%20Documents/ES%20Main%20Report.pdf) US Department of Energy (2014) 51.

URL [https://fuelcycleevaluation.inl.gov/Shared%20Documents/](https://fuelcycleevaluation.inl.gov/Shared%20Documents/ES%20Main%20Report.pdf) [ES%20Main%20Report.pdf](https://fuelcycleevaluation.inl.gov/Shared%20Documents/ES%20Main%20Report.pdf)

25

<span id="page-24-1"></span>

- <span id="page-25-0"></span>[5] B. Feng, B. Dixon, E. Sunny, A. Cuadra, J. Jacobson, N. R. Brown,
- <sup>390</sup> J. Powers, A. Worrall, S. Passerini, R. Gregg, [Standardized verification](http://www.sciencedirect.com/science/article/pii/S0306454916301098) [of fuel cycle modeling,](http://www.sciencedirect.com/science/article/pii/S0306454916301098) Annals of Nuclear Energy 94 (2016) 300–312. [doi:10.1016/j.anucene.2016.03.002](http://dx.doi.org/10.1016/j.anucene.2016.03.002). URL [http://www.sciencedirect.com/science/article/pii/](http://www.sciencedirect.com/science/article/pii/S0306454916301098) [S0306454916301098](http://www.sciencedirect.com/science/article/pii/S0306454916301098)
- <span id="page-25-1"></span><sup>395</sup> [6] R. R. Flanagan, J. W. Bae, K. D. Huff, G. J. Chee, R. Fairhurst, Methods for Automated Fuel Cycle Facility Deployment, in: Proceedings of the American Nuclear Society 2019 Global Conference, American Nuclear Society, Seattle, WA, United States, 2019.
	- [7] GitHub Community, [StatsModels: Statistics in Python Package](https://www.statsmodels.org/stable/faq.html) (2019).
- <span id="page-25-3"></span><span id="page-25-2"></span><sup>400</sup> URL <https://www.statsmodels.org/stable/faq.html>
	- [8] E. Jones, T. Oliphant, P. Peterson, SciPy: Open source scientific tools for Python, 2001, 2016.
	- [9] N. Developers, NumPy, NumPy Numpy. Scipy Developers.
- <span id="page-25-6"></span><span id="page-25-5"></span><span id="page-25-4"></span>[10] R. J. Hyndman, G. Athanasopoulos, Forecasting: principles and practice, <sup>405</sup> OTexts, 2018.
	- [11] [pmdarima: ARIMA estimators for Python](https://www.alkaline-ml.com/pmdarima/) (2019). URL <https://www.alkaline-ml.com/pmdarima/>
- <span id="page-25-7"></span>[12] G. Chee, G. T. Park, K. Huff, arfc/transition-scenarios : Validation of Spent Nuclear Fuel Output by Cyclus, a Fuel Cycle Simulator Code (Aug. 2018). <sup>410</sup> [doi:10.5281/zenodo.1401495](http://dx.doi.org/10.5281/zenodo.1401495).

<span id="page-25-8"></span>[\[](https://doi.org/10.13182/NSE13-20)13] S. Passerini, M. S. Kazimi, E. Shwageraus, [A Systematic Approach to](https://doi.org/10.13182/NSE13-20) [Nuclear Fuel Cycle Analysis and Optimization,](https://doi.org/10.13182/NSE13-20) Nuclear Science and Engineering 178 (2) (2014) 186–201. [doi:10.13182/NSE13-20](http://dx.doi.org/10.13182/NSE13-20). URL <https://doi.org/10.13182/NSE13-20>